## ADTs: Stacks and Queues

Week 9

Gaddis: Chapter 18

CS 5301 Spring 2014

Jill Seaman

1

3

### Introduction to the Stack

court and the second control of the second control of the second control of the second control of the second control of the second control of the second control of the second control of the second control of the second con

- ! Stack: a data structure that holds a collection of elements of the same type.
	- The elements are accessed according to LIFO order: last in, first out
	- No random access to other elements
- ! Examples:
	- plates in a cafeteria
- bangles . . .

## Stack Operations

- ! Operations:
	- push: add a value onto the top of the stack
		- $\rightarrow$  make sure it's not full first.
	- pop: remove (and return) the value from the top of the stack
		- $\rightarrow$  make sure it's not empty first.
	- isFull: true if the stack is currently full, i.e.,has no more space to hold additional elements
	- is Empty: true if the stack currently contains no elements

## Stack Terms

- ! Stack overflow:
- trying to push an item onto a full stack
- ! Stack underflow.
- trying to pop an item from an empty stack

2

#### Stack illustrated

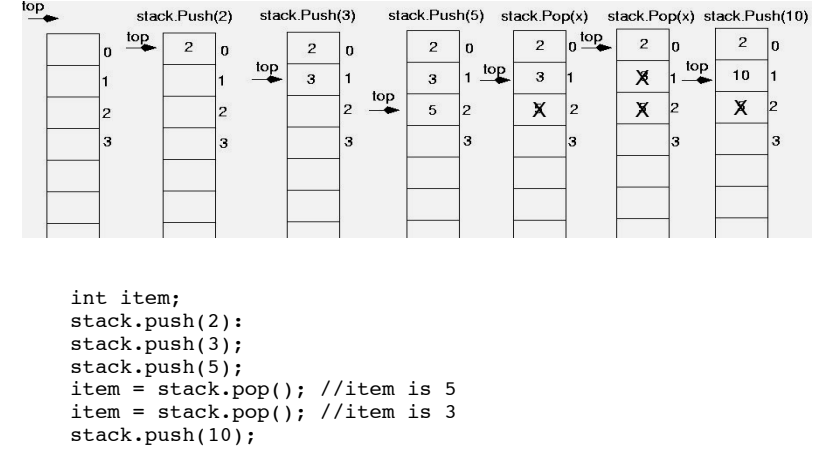

#### Stack Applications

- ! Easily reverse the order of a list of items.
	- push all the items, then pop while not empty.
- ! Evaluate an expression in postfix notation.
	- 4 5 + 7 2  $*$  is equivalent to  $(4+5)*(7-2)$
	- push numbers, when operator encountered, pop top two values, apply operator, push result.
- Matching brackets in a text file
	- $-$  if (x==list.getCurrent()) {  $z[i] = x$ ; count++; }

court and the second control of the second control of the second control of the second control of the second control of the second control of the second control of the second control of the second control of the second con

• Implement nested function calls and returns.

#### Implementing a Stack Class

court and the second control of the second control of the second control of the second control of the second control of the second control of the second control of the second control of the second control of the second con

5

7

- ! Array implementations:
	- fixed size arrays: size doesn't change
	- dynamic arrays: can resize as needed in push
- Linked List
	- grow and shrink in size as needed

#### • Templates

- any of the above can be implemented using templates

## A static stack class

#### class IntStack

```
{
private:
   const int STACKSIZE = 100; // The stack size
   int stackArray[STACKSIZE]; // The stack array<br>int top; // Index to the top of the s
                         // Index to the top of the stack
public:
    // Constructor
    IntStack();
    // Stack operations
   void push(int);
    int pop();
    bool isFull() const;
    bool isEmpty() const;
};
```
#### A static stack class: functions A static stack class: push // Member function push pushes the argument onto Constructor  $\prime\prime$ // This constructor creates an empty stack. // the stack. void IntStack::push(int num) IntStack::IntStack() ₹  $top = -1;$ // empty  $assert(listFull())$ ; assert will abort the program if its argument evaluates to false  $top++;$  $stackArray[top] = num;$ //no need to initialize the static array stackArray  $\mathbf{I}$  $\overline{Q}$ 10 A static stack class: functions A static stack class: pop // Member function isFull returns true if the stack \* // Member function pop pops the value at the top // is full, or false otherwise. // of the stack off, and returns it. int IntStack::pop() bool IntStack::isFull() const ₹ return (top == stackSize - 1);  $assert(\text{!isEmpty}())$  $int num = stackArray[top];$  $top--;$ return num; // Member function isEmpty returns true if the stack \* // is empty, or false otherwise.

bool IntStack::isEmpty() const return (top ==  $-1$ );

 $11$ 

12

#### A Dynamic Stack Class: Linked List implementation

! Push and pop from the head of the list, for example:

court and the second control of the second control of the second control of the second control of the second control of the second control of the second control of the second control of the second control of the second con

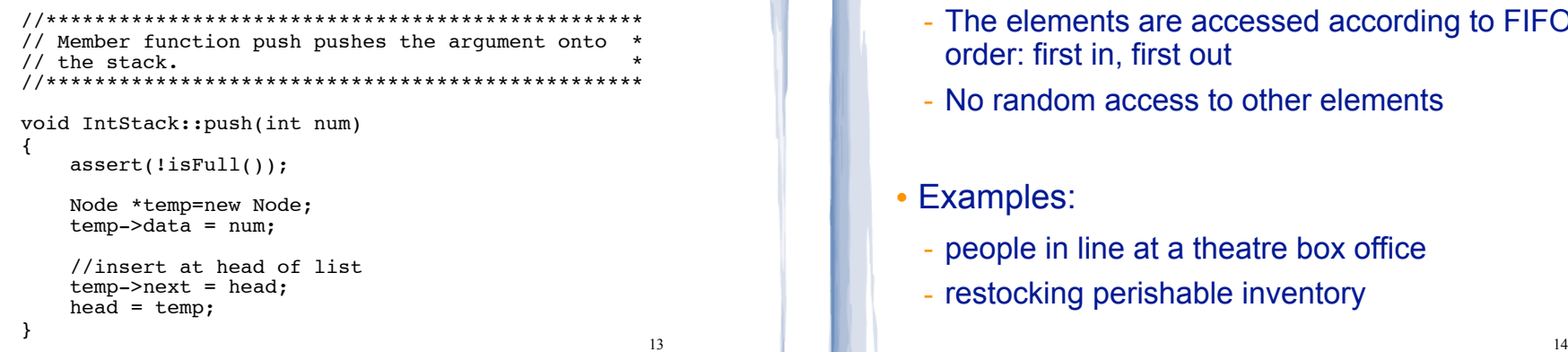

13

### Introduction to the Queue

court and the second control of the second control of the second control of the second control of the second control of the second control of the second control of the second control of the second control of the second con

- ! Queue: a data structure that holds a collection of elements of the same type.
	- The elements are accessed according to FIFO order: first in, first out
	- No random access to other elements
- ! Examples:
	- people in line at a theatre box office
	- restocking perishable inventory

## Queue Operations

- Operations:
- enqueue: add a value onto the rear of the queue (the end of the line)
- ➡ make sure it's not full first.
- dequeue: remove a value from the front of the queue (the front of the line) "Next!"
	- ➡ make sure it's not empty first.
- is Full: true if the queue is currently full, *i.e.*, has no more space to hold additional elements
- isEmpty: true if the queue currently contains no elements

15

#### Queue illustrated

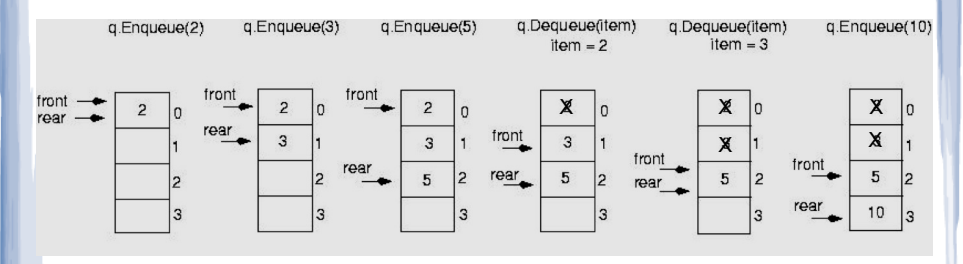

Note: front and rear are variables used by the implementation to carry out the operations

```
int item;
q.enqueue(2):
q.enqueue(3);
q.enqueue(5);
item = q.dequeue(); //item is 2
item = q.dequeue(); //item is 3
q.enqueue(10);
```
#### Queue Applications

- . The best applications of queues involve multiple processes.
- ! For example, imagine the print queue for a computer lab.

court and the second control of the second control of the second control of the second control of the second control of the second control of the second control of the second control of the second control of the second con

- ! Any computer can add a new print job to the queue (enqueue).
- ! The printer performs the dequeue operation and starts printing that job.
- While it is printing, more jobs are added to the Q
- When the printer finishes, it pulls the next job from the Q, continuing until the Q is empty

court and the second control of the second control of the second control of the second control of the second control of the second control of the second control of the second control of the second control of the second con

### Queue implemented

court and the second control of the second control of the second control of the second control of the second control of the second control of the second control of the second control of the second control of the second con

- ! Just like stacks, queues can be implemented using arrays (fixed size, or resizing dynamic arrays) or linked lists (dynamic queues).
- The previous illustration assumed we were using an array to implement the queue
- . When an item was dequeued, the items were NOT shifted up to fill the slot vacated by dequeued item
	- why not?
- 18 ! Instead, both front and rear indices move in the array.

court and the second control of the second control of the second control of the second control of the second control of the second control of the second control of the second control of the second control of the second con

#### Queue implemented problem: end of the array

- ! When front and rear indices move in the array:
	- ! problem: rear hits end of array quickly
	- ! solution: wrap index around to front of array

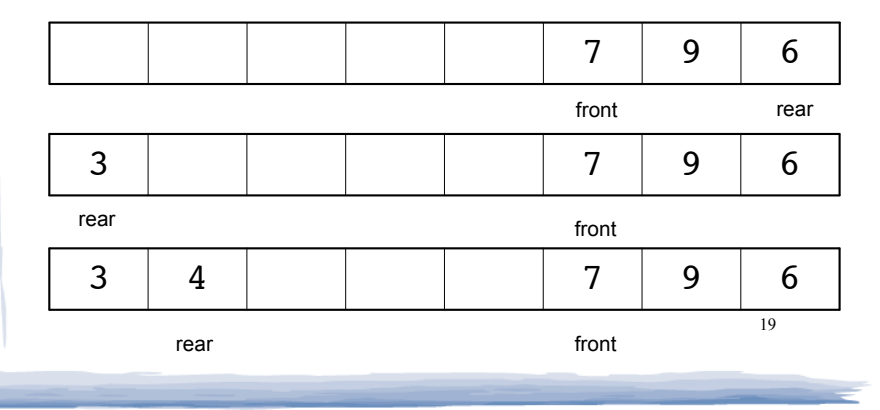

## Implementing a Queue Class

• To "wrap" the rear index back to the front of the array, you can use this code to increment rear during enqueue:

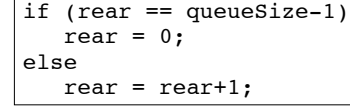

• The following code is equivalent, but shorter (assuming  $0 \le$  rear  $\le$  queueSize):

 $rear = (rear + 1) % queueSize;$ 

• Do the same for advancing the front index.

20

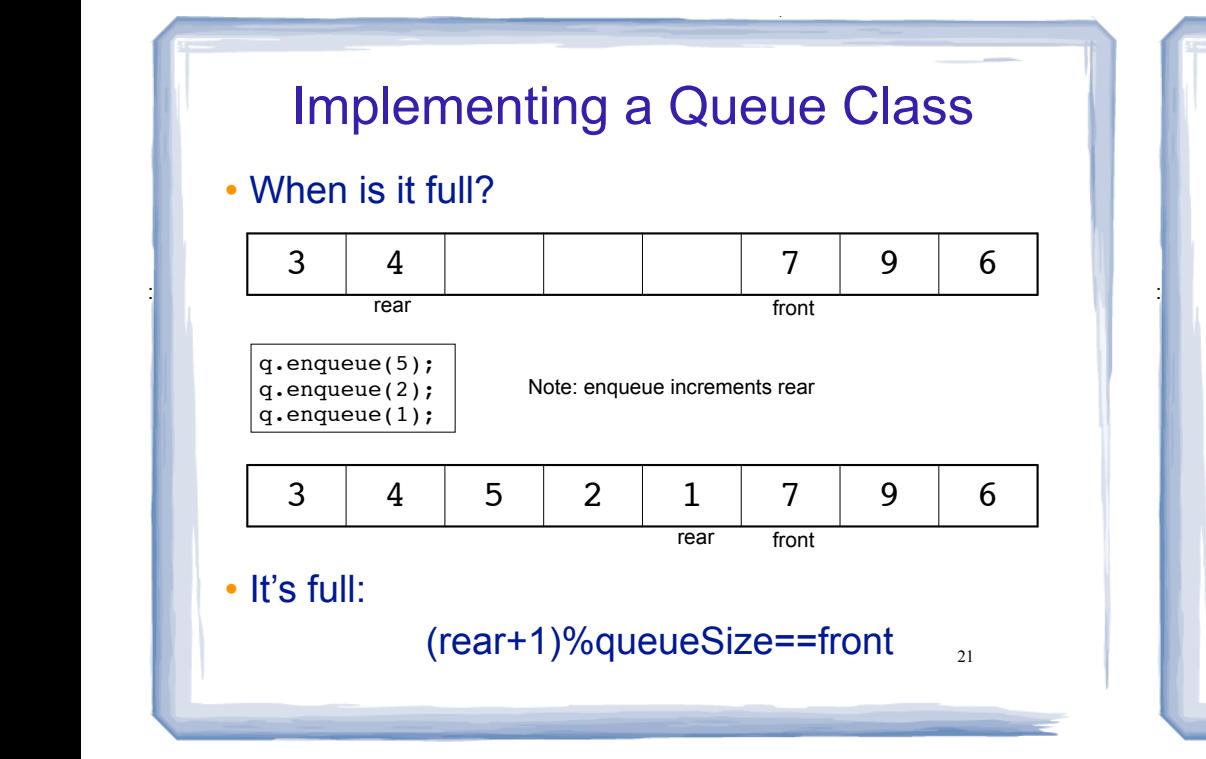

## Implementing a Queue Class

court and the second control of the second control of the second control of the second control of the second control of the second control of the second control of the second control of the second control of the second con

#### ! When is it empty?

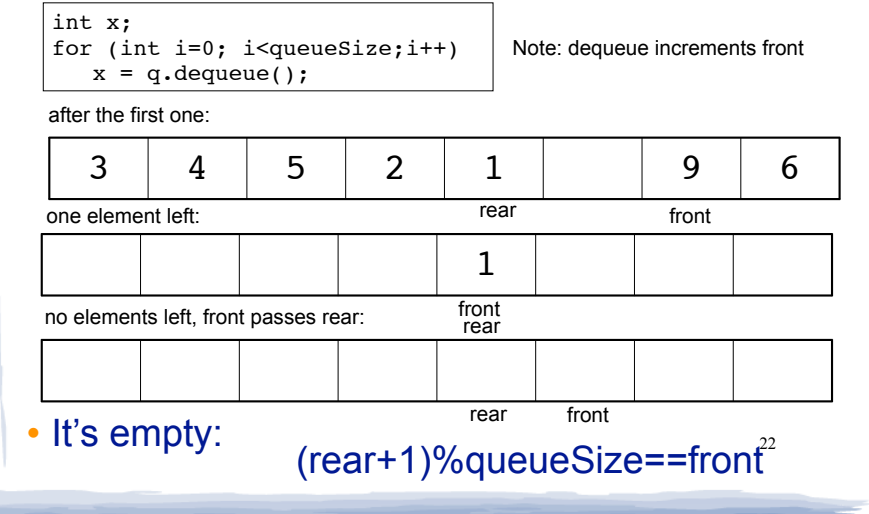

## Implementing a Queue Class

court and the second control of the second control of the second control of the second control of the second control of the second control of the second control of the second control of the second control of the second con

- When is it full? (rear+1)%queueSize==front
- When is it empty? (rear+1)%queueSize==front
- ! How do we define isFull and isEmpty?
	- Use a counter variable, numItems, to keep track of the total number of items in the queue.
- enqueue: numItems++
- ! dequeue: numItems--
- $\cdot$  is Empty is true when numItems  $== 0$
- 23 • isFull is true when numItems == queueSize

```
A static queue class
```
court and the second control of the second control of the second control of the second control of the second control of the second control of the second control of the second control of the second control of the second con

```
class IntQueue
{
private:
    const int QUEUESIZE = 100; // capacity of the queue
    int queueArray[QUEUESIZE]; // The queue array<br>int front; // Subscript of the queue fro
    int front; // Subscript of the queue front<br>int rear; // Subscript of the queue rear
    int rear; // Subscript of the queue rear<br>int numItems; // Number of items in the queue
                            // Number of items in the queue
public:
     // Constructor
     IntQueue();
     // Queue operations
     void enqueue(int);
     int dequeue();
     bool isEmpty() const;
     bool isFull() const;
};
```
#### A static queue class: functions

```
//****************************
// Creates an empty queue of a specified size.
```

```
IntQueue::IntQueue()
```

```
front = 0:rear = -1;
numItems = 0:
```

```
// set up bookkeeping
```
25

# A static queue class: dequeue

```
// Dequeue removes the value at the front of the
// queue and returns the value.
int IntQueue:: dequeue()
₹
  assert(!isEmpty();
   //save the result to return
   int result = queueArray[front];// Advance front
   front = (front + 1) % queueSize;
   // Update item count
   numItems--:
   // Return the front item
  return result;
                                      27
```

```
A static queue class: enqueue
// Enqueue inserts a value at the rear of the queue.
void IntQueue::enqueue(int num)
  assert(lisFull());
  // Calculate the new rear position
  rear = (rear + 1) % queueSize;
  // Insert new item
  queueArray[rear] = num;// Update item count
  numItems++;
\mathcal{E}26
```
#### A static queue class: functions

```
// isEmpty returns true if the queue is empty
bool IntQueue::isEmpty() const {
 return (numItems == 0);
// isFull returns true if the queue is full
bool IntQueue::isFull() const {
 return (numItems == queueSize);
```
#### A Dynamic Queue Class: **Linked List implementation**

• Use pointers front and rear to point to first and last elements of the list:

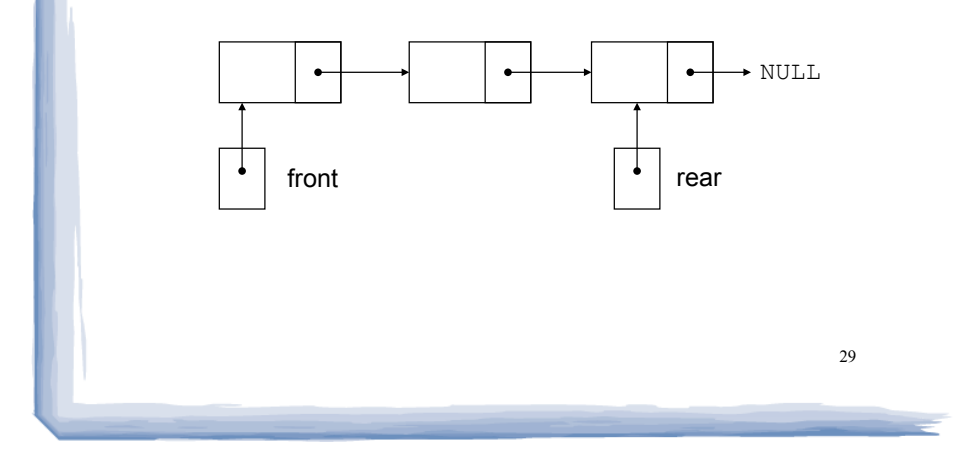

#### A Dynamic Queue Class: **Linked List implementation**

• Enqueue at the rear of the list, dequeue from the front:

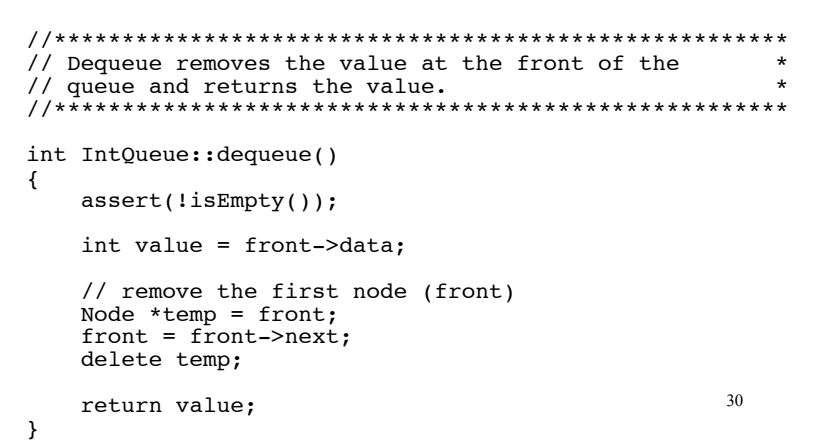